# **gvHidra - Mejoras # 23201: PATH\_TRAVERSAL con la subida de imágenes**

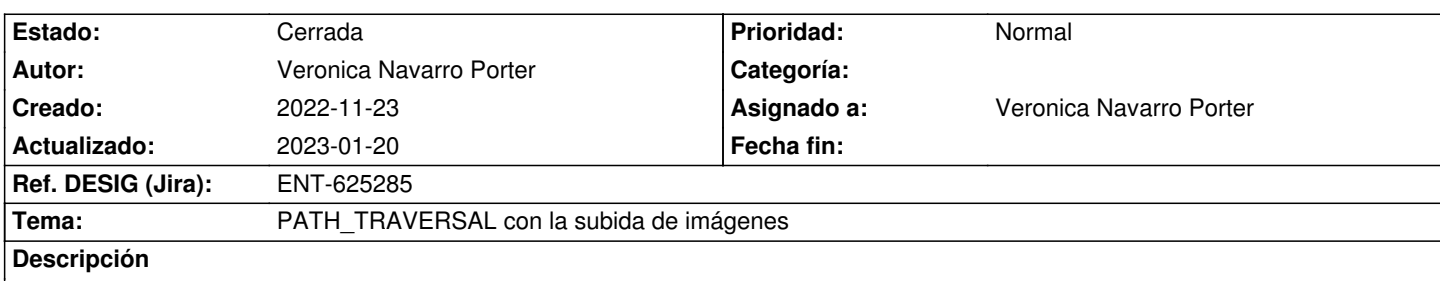

Posible solución: Añadir properties al Config para determinar desde que directorios se podían descargar las imágenes. Si no se detecta esa propiedad, incluir algun mensaje en el LOG o en el DEBUG de tipo "deprecated" para que se corrija en futuras versiones

## **Histórico**

#### **2022-11-24 09:10 - Veronica Navarro Porter**

*- Versión prevista cambiado gvHIDRA-5\_1\_27 por gvHIDRA-5\_1\_28*

## **2022-12-19 08:43 - Veronica Navarro Porter**

*- Versión prevista cambiado gvHIDRA-5\_1\_28 por gvHIDRA-5\_1\_29*

## **2023-01-05 09:34 - Veronica Navarro Porter**

*- Versión prevista cambiado gvHIDRA-5\_1\_29 por gvHIDRA-5\_1\_30*

## **2023-01-12 16:01 - Veronica Navarro Porter**

- *Estado cambiado Nueva por En curso*
- *% Realizado cambiado 0 por 40*
- *Ref. DESIG (Jira) cambiado ENT-00000 por ENT-625285*

#### **2023-01-20 09:09 - Veronica Navarro Porter**

- *Estado cambiado En curso por Cerrada*
- *% Realizado cambiado 40 por 100*

Se crea una redirección de mapeo "gvhLoadImg" (gvHidraMaps) a IgepAccionesGenericas. Esta acción comprobará que el fichero es correcto y devolverá la imagen.

Por lo tanto se elimina el fichero visualizarImagen.php

#### **Ficheros**

path\_traversal1.png extending the content of the content of the content of the content of the content of the content of the content of the content of the content of the content of the content of the content of the content